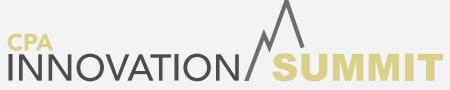

accounting • technology • leadership

#### THE CPA EVENT OF THE YEAR.

# Social Media Guide

On the web: macpa.org/Summit Hashtag: #MDsummit

### Innovation Summit Thought Leaders

#### **NAME** Karl Ahlrichs @kahlrichs Ron Baker @ronaldbaker Eric Cohen @cybercpa Greg Conderacci @Gregsdirt Andrea Contres @contresita Bob Dean @EECE2 Samuel Dergel @SamuelDergel Shari Dodgen @ShariDodgen Ali Esfahani @erisaconsultant Chris Farrell @ChrisFarrellCPA **Hubert Glover** @giraffesof Thomas Gawne @ThomasGawneCPA Courtney Kirschbaum @hernextmove Ed Kless @edkless Mark Koziel @markkoziel Greg LaFollette @glaFollette Peter Margaritis @pmargaritis Don McDaniel @don\_mcdaniel Caleb Newquist @cnewquist Jody Padar @JodyPadarCPA Gail Perry @gaperry Andrew Rose @chesapeakesun Stacie Saunders **@SH Saunders** Bill Sheridan @BillSheridan Brad Snyder @BradSnyderUSA Erin Thompson @erin\_m\_thompson @ian\_vacin Ian Vacin Jennifer Warawa @jenniferwarawa Mike Willis @mwillis001 Barrett Young @cp\_eh

Social Media Guide Sponsored By:

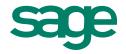

#### Team MACPA

MACPA Board

Marianela Del Pino Rivera

Lisa Cines

Joselin Martin

Anoop Mehta

Byron Patrick

Gene Ransom

Sean Roddy

Robert Tarola

Richard Wolf

| NAME                  | <b>y</b>        |
|-----------------------|-----------------|
| MACPA                 | @macpa          |
| BLI                   | @bizlearn       |
| Tomorrow's CPA        | @TomorrowsCPA   |
| NYPN                  | @macpaNYPN      |
| MACPA CPE             | @macpaCPE       |
| MACPA Events          | @MACPAevents    |
| MACPA Member Services | @askMACPA       |
| Lauren Baker          | @LaurenMACPA    |
| Jackie Brown          | @jegbrownv      |
| Rebekah Brown         | @rjbrowncpa     |
| Pam Devine            | @pamelacdevine  |
| Laura Dorsey-Shaner   | @lauradshaner   |
| Chris Dougherty       | @chrisMACPA     |
| Skip Falatko          | @skipfalatko    |
| Megan Gratz           | @macpa_webcasts |
| Marybeth Halpern      | @MBMAPCA        |
| Andrew Hood           | @andrewtmacpa   |
| Tom Hood              | @tomhood        |
| Donna Lewis           | @DonnaCLewis    |
| Paige Sawicki         | @paigeMACPA     |
| Bill Sheridan         | @billsheridan   |
| Ashlee Stem           | @ashleestem     |
| Amy Stumme            | @amystumme      |
| Dee Sullivan          | @macpaconfmgr   |
| Emily Trott           | @emilybcnp      |
| Ryan Wey              | @ryanmacpa      |
|                       |                 |

@LisaCines

@JR Martin

@MarianelaCPA

@Aoopmehta7

@GeneRansom

@SeanRoddy1

@roberttarola

@RichardWolfCPA

@byron\_CPA

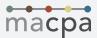

#### **Sponsors**

#### NAME

ADP

AON AVALARA

Brian Austin

CPA2BIZ (NOW CPA.COM)

Deneen Dias
Tom Gawne
Greg LaFollette
CONFERENCES i/o
DP SOLUTIONS

EVEREST BOOKKEEPING FAST FORWARD ACADEMY

Matt McBride

INTACCT MICROSOFT

PAYROLL NETWORK

RICHARD J. PRINCINKSY & ASSOCIATES, A DIVISION OF USI INSURANCE SERVICES

SAGE

Lisa Benson Ned Campbell Latisha Carter Ed Kless Erin Thompson Jennifer Warawa

**TALLIE** 

Chris Farrell
Claire Milligan
Demid Potemkin
WOLTERS KLUWER, CCH

Shari Dodgen Todd Lechner

XERO ZOHO

> Norman Frentz Prashant Ganti Reshma Roy Raj Sabhlok

#### **MEDIA SPONSORS**

ACCOUNTING TODAY ACCOUNTING WEB

**BALTIMORE BUSINESS JOURNAL** 

CPA PRACTICE ADVISOR

Gail Perry

GOING CONCERN

Caleb Newquist

JOURNAL OF ACCOUNTANCY

Stacie Saunders

MARYLAND DAILY RECORD

y

@ADP

@AICPAInsurance

@Avalara

@austinnexus

@billcom

@CPAcom

@DeneenatCPAcom @thomasgawnecpa

@glafollette @ConferencesIO

@DPSolutions\_MD

@EverestBK

@FastFwdAcademy

@mattmcb @Intacct

@MicrosoftHelps @Payroll\_Network @erisaconsultant

@SageAccountants & @SageNAmerica

@bensonlisa1012

@ned\_c @latisharc2 @edkless

@erin\_m\_thompson@jenniferwarawa@UseTallie@ChrisFarrellCPA@Claire\_Designs@DemidPotemkin@CCH\_Whats\_New

@ShariDodgen@tlechner20@Xero

@Zoho

@NormFrentz @prashantganti @reshroy @rajsabhlok

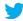

@accountingtoday

@accountingweb

@bbjonline

@CPAPracAdvisor

@gaperry

@going\_concern

@cnewquist @AICPA

@SH\_Saunders

@mddailyrecord

# 'CRUSHING' THE SUMMIT WITH SOCIAL MEDIA

"Crushing" a live event with social media goes well beyond the actual event. Some specific activities before and after the event will (a) alert social influencers about what you'll be doing during the event and (b) share what you learned at the event with key audiences afterward. Here are some suggestions:

### **BEFORE THE EVENT**

In the days leading up to the event, start connecting with key attendees, high-profile speakers, and event organizers on the various social networks. Follow them on Twitter, Facebook and LinkedIn, then begin posting occasional messages that promote the event and alert your followers that you'll be sharing what you've learned via your live social stream. Here's an example of one such message:

Gearing up for @MACPA's CPA Innovation Summit! Leadership, health care, social media, technology. http://macpa.org/summit #MDsummit

They call @MACPA's CPA Innovation Summit "the CPA event of the year." Gonna check it out. Will you be there? http://macpa.org/summit #MDsummit

Retweet messages from the event's official Twitter account to share resources and announcements with your followers. Offer your followers links to books or articles that the speakers may have written. If you're feeling adventurous, try to organize a tweetup that will take place during the event so you can meet some of the attendees face to face. In all pre-event messages, use the event's hashtag to populate the Twitter stream with relevant messages.

#### **DURING THE EVENT**

Use Twitter to share key points that the various speakers make during the event. Start/join in-event discussions about the event that are taking place on Twitter. Don't be afraid to tweet liberally. I will often use Twitter as a way of taking notes; I'll then use my tweets to write articles and/or blog posts about the event (see "After the Event.")

A great tool for live tweeting during an event is TweetChat. You simply go to TweetChat.com, sign into Twitter and enter the event's hashtag. Then, every tweet that you post in TweetChat will automatically include the event's hashtag, so you don't have to enter it yourself. You can also follow the event's live Twitter stream right from TweetChat. It's a very helpful and engaging tool.

Be sure to bring your camera and video camera to the event. Take photos of the speakers during their presentations and capture scenes from the events, then share them with your Twitter followers. If you're feeling adventurous, ask the speakers for brief on-camera interviews after their presentations. You'll be able to use the photos and videos in various ways after the event. (See "After the Event.")

### **AFTER THE EVENT**

If you have a blog, write a blog post or two about key presentations from the event. Use your tweets as quotes in your blog post, and add a photo or two to each post. Here are examples of blog posts we wrote from presentations at the 2011 CCH User Conference:

- SUCCESS ISN'T ROCKET SCIENCE: BE NICE. THAT WILL DO. http://cpa.tc/rocketscience
- ARE YOU FUTURE-READY? And other reflections & resources from the CCH User Conference - http:// cpa.tc/13k

Share tweets from the event with anyone who might be interested; you can do this in a couple of ways:

1. TWEETDOC (http://tweetdoc.org), a service that archives your tweets. You can use TweetDoc to compile a "TweetBook" of all the tweets from the event. You can turn that document into a PDF and share it with others.

- 2. STORIFY (http://storify.com), a terrific tool that allows you to turn tweets, photos, video, links and other resources into an online "story" that describes exactly what happened and what was said during a presentation. Here are a couple of examples of Storify stories that we compiled during the 2011 CCH User Conference:
  - Sine Die in Annapolis: A wrap-up of General Assembly 2013- http://storify.com/thoodcpa/sinedie-in-annapolis-april-8-2013
  - 2013 MACPA Business and Industry Conference http://storify.com/thoodcpa/2013-macpa-biz-indconference
  - ASAE 2012: Dan Pink's closing keynote: To Sell is Human http://storify.com/billsheridan/asae-2012dan-pink-s-closing-keynote-to-sell-is-hu